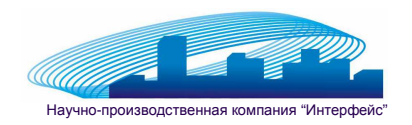

610017, г.Киров, ул.Горького, д.5 оф.709 Тел./факс (8332) **49-36-39**

# **Методические рекомендации по использованию версии 14.10.000 программного комплекса "Учет коммунальных платежей" (Изменение методики начисления платежей в соответствии с постановлением №344 от 16.04.2013)**

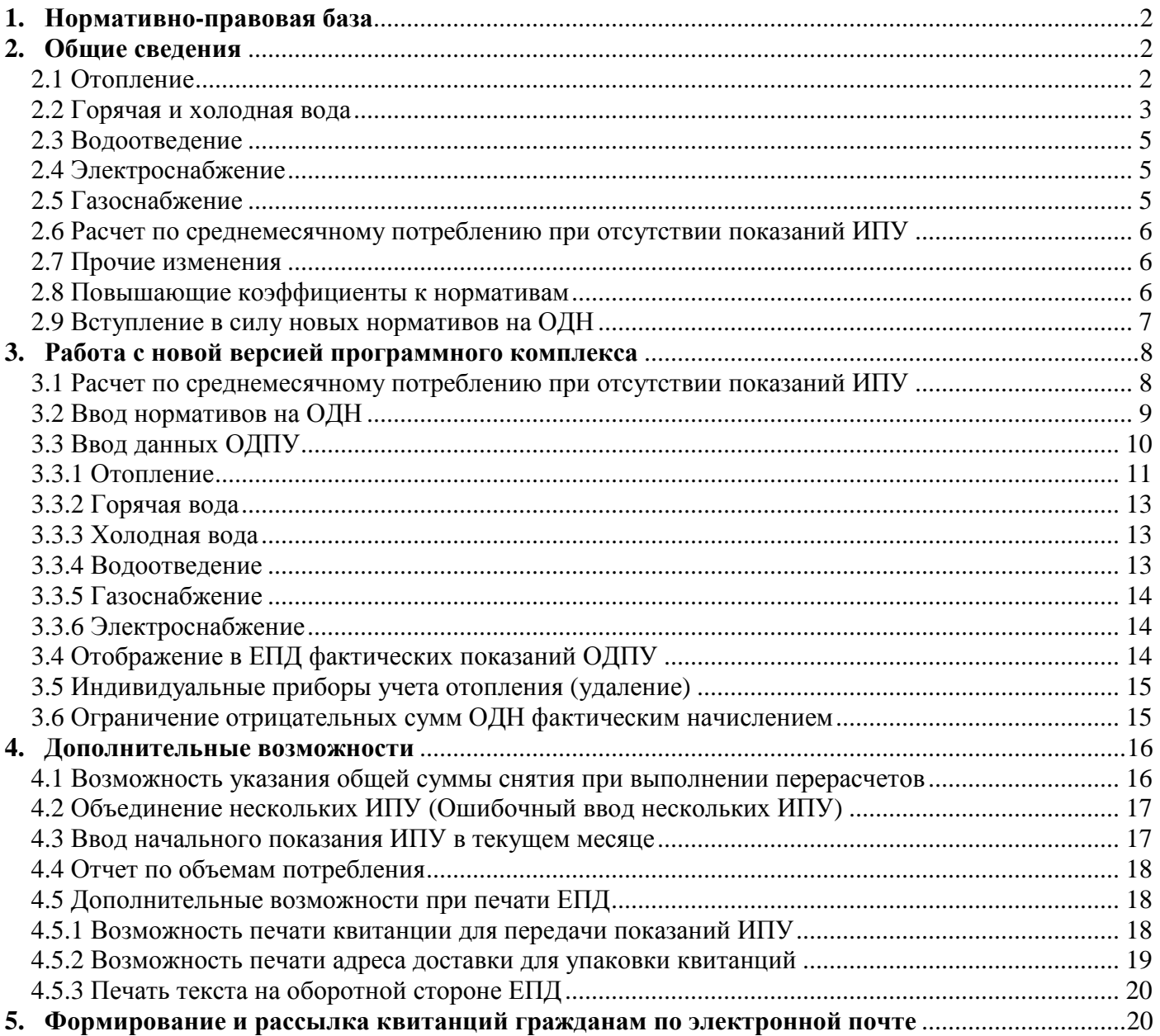

На настоящее руководство распространяется действие четвертой части Гражданского кодекса РФ. Никакая часть настоящего руководства не может сбыть копирована, воспроизведена или передана третьим лицам каким бы то ни было способом без письменного разрешения правообладателя. При цитировании обязательна ссылка на данный документ, правообладателя и автора.

**(С) 2013 ООО НПК "Интерфейс"** 

### **1. Нормативно-правовая база**

Вносимые в программное обеспечение изменения регламентированы постановлением Правительства РФ №344 от 16.04.2013 "О внесении изменений в некоторые акты Правительства Российской Федерации по вопросам предоставления коммунальных услуг"

## **2. Общие сведения**

*Методика начисления платежей, утвержденная постановлением №354 в редакции постановления №344 имеет значительное количество противоречий и нестыковок. Кроме того, какие-либо официальные разъяснения правил начисления платежей отсутствуют. В данной инструкции приводится лишь мнение разработчика ПО, каким образом новые правила должны применяться в реальной ситуации.* 

В соответствии с постановлением Правительства РФ №344 внесены достаточно существенные изменения в постановление № 354 от 06.05.2011 "О предоставлении коммунальных услуг собственникам и пользователям помещений в многоквартирных домах и жилых домов", а так же в "Правила установления и определения нормативов потребления коммунальных услуг", утвержденные постановлением Правительства РФ №306 от 23.05.06 .

Внесенные изменения в основном касаются порядка расчета платежей за ОДН, однако имеется ряд иных существенных моментов, на которые следует обратить повышенное внимание при начислении платежей.

Основная часть изменений вступает в действие с 01.06.2013, таким образом, начисление платежей за Июнь 2013 года должно быть осуществлено с учетом новых требований.

## **2.1 Отопление**

Основным отличием в начислении платежа за отопление является отмена общедомовых нужд по данному виду услуги.

Таким образом, при отсутствии ОДПУ платеж начисляется по нормативу потребления исходя из общей площади квартиры, без учета площади мест общего пользования. Соответствующие изменения внесены и в формулы расчета нормативов, норматив по прежнему рассчитывается только на отопительный сезон и определяется исходя из площади жилых и нежилых помещений дома (без общего имущества).

При наличии ОДПУ в доме, объем потребленной тепловой энергии распределяется пропорционально общей площади между всеми жилыми и нежилыми помещениями (МОП так же не учитываются).

Следует обратить внимание на тот факт, что если все жилые и нежилые помещения дома не оборудованы ИПУ отопления, то при наличии ИПУ отопления в отдельных помещениях дома их показания не учитываются в расчетах. При этом не следует забывать, что ИПУ по отоплению могут встречаться в нежилых помещениях дома (что даже более вероятно).

> *Независимо от мотивов принятия такого решения возникает ситуация, в которой установка ИПУ отопления в МКД становится бессмысленной. До того момента как такие ИПУ не будут установлены во всех квартирах и офисах, использовать показания ИПУ будет невозможно.*

Так же предусмотрена отдельная формула 3(1) для расчета в случае, если дом оборудован ОДПУ и все (!) жилые и нежилые помещения оборудованы ИПУ отопления. Согласно данной формуле в таком доме каждая квартира оплачивает потребление по своему ИПУ, а разница между суммарным показанием ИПУ и ОДПУ распределяется на все помещения пропорционально их площади и прибавляется к расходу по ИПУ.

*Описывая такой, достаточно экзотический случай, законодатель полностью*

*упустил вариант наличия ИПУ по отоплению в части или всех квартирах дома при отсутствии ОДПУ (что на самом деле гораздо более вероятно, например, в случае установки двух отдельных ИПУ отопления в двухквартирном доме). Так что применять или нет показания ИПУ в такой ситуации, останется полностью на совести поставщика услуг.* 

*Кроме того, в абзаце втором 42(1) постановления 354 в новой редакции, сказано, что при отсутствии ИПУ во всех помещениях дома , расчет осуществляется по формуле 3 приложения 2 (по видимому, для всех квартир, т.к. ни каких исключений не оговорено), а в 3 приложения 2 (где эта формула и приводится), сказано, что она применяется только для квартир, не оборудованных ИПУ. При чем формулы, для квартир оборудованных ИПУ нет. Формула 1 из приложения 2 в новой редакции не относится к услуге отопления (услуга прямо исключена из перечня), однако может применяться к прибору учета тепловой энергии (по крайней мере, при формальном прочтении пункта 1 приложения №2 в новой редакции). Такие противоречия в тексте документа могут послужить причиной длительных споров с жителями, потратившимися на установку ИПУ отопления, но в то же время, начисление в квартирах по ИПУ отопления при использовании в остальных квартирах формулы 3 недопустимо, т.к. приведет к несоответствию распределенного по дому расхода тепла показанию ОДПУ.* 

*Подобных противоречий в новой редакции постановления очень много.* 

Так же следует не забывать, что в соответствии с постановление правительства РФ №857 от 27.08.2012 субъекты РФ могли в срок до 15.09.2012 принять одну из 3 методик расчета платежей за отопление на период 2012-2014 годов:

- 1. Применять переходную методику, описанною в указанном постановлении (для домов с ОДПУ – постановление 354, для домов без ОДПУ тоже постановление 354 только с усреднением норматива на 12 месяцев (т.е. с оплатой отопления в течение всего года)).
- 2. Использовать ранее применявшуюся методику постановления 307 (начисление по старому нормативу, для домов с ОДПУ – начисление по среднегодовому потреблению прошлого года, с корректировкой начисления по итогам года).
- 3. Применять методику, указанную в постановлении 354.

Следует обратить внимание, что данная возможность относится только к услуге "отопление", кроме того, в любой момент возможен отказ и переход к методике оговоренной в постановлении 354.

> *В соответствии с распоряжением Департамента жилищно-коммунального хозяйства Кировской области №48-р от 14.09.2012 в Кировской области выбран второй вариант – начислять платежи за отопление по методике постановления 307. Данное решение действует до вступления в силу распоряжения департамента жилищно-коммунального хозяйства Кировской области о введении в действие нормативов потребления коммунальных услуг по отоплению в жилых помещениях и на общедомовые нужды.*

## **2.2 Горячая и холодная вода**

В порядок расчета платежа на ОДН внесено существенное изменение – если объем ресурса, приходящийся на ОДН по результатам расчета на основании показаний ОДПУ, превышает рассчитанный исходя из нормативов потребления на ОДН, то расчет производится на основании норматива, а разница относится на убытки управляющей компании.

Из этого правила существуют два исключения:

• В случае наличия решения общего собрания об оплате такого "Сверхнормативного" потребления;

• В случае если исполнителем является ресурсоснабжающая организация (а не управляющая компания, ТСЖ, ЖСК и др.).

*Очевидно, что принятие решения об оплате сверхнормативного потребления на общем собрании собственников представляется маловероятным, потому как фактически жители должны решить оплатить превышение потребления над нормативом за свой счет или за счет УК. Причем этот вопрос отнесен именно к компетенции общего собрания, а не правления или председателя ТСЖ. По-видимому, такое решение возможно принять только в отдельном ТСЖ, когда жителям фактически все равно, как оплатить эти затраты, т.к. ТСЖ все равно их оплачивать за свой счет.* 

Однако наиболее существенным в этом случае является изменение порядка определения норматива расхода услуг на ОДН, если в регионе используется расчетный метод, а не метод аналогов (постановление №306 определяет 2 способа расчета нормативов). Формула расчета (№26 в постановлении №306) претерпела серьезные изменения – норматив на ОДН теперь не зависит от индивидуального норматива (т.е. степени благоустройства дома), этажности дома. Фактически норматив определяется как 90 литров на человека в месяц, распределенный на суммарную площадь МОП всех домов (!) муниципального образования.

Данные изменения приведут к фактическому снижению потребления на ОДН в десятки (!) раз.

Фактически, исходя из указанной формулы, получается, что норматив будет составлять порядка 0.02 – 0.04 м 3 на квадратный метр площади общего имущества в месяц, что соответствует максимальному расходу на ОДН 0.3-0.5 м<sup>3</sup> в месяц для трехкомнатной квартиры.

> *Фактически, резкое снижение норматива и одновременное ограничение нормативом начисления по ОДПУ приведет к снижению сумм ОДН до крайне незначительной величины, что фактически является отказом от начисления ОДН.*

> *По видимому, таким образом законодатели стремятся побудить людей к установке ОДПУ (теперь установка ОДПУ в любом случае не приведет к росту платежей, может их только уменьшить), либо снять недовольство населения большими платежами на непонятные большинству "Общедомовые нужды".*

> *Однако фактически такой подход создает крайне опасный прецедент – в сложившейся ситуации в установке ОДПУ заинтересованы только поставщики услуг. УК крайне не заинтересована в установке ОДПУ (т.к. ничего кроме убытков от превышения потребления на ОДН над нормативом она не получит), а жителям гораздо дешевле платить ОДН по новым нормативам потребления (фактически порядка 10-15 рублей в месяц), чем оплачивать установку ОДПУ.*

> *Существует еще одна потенциальная проблема в связи с ограничением платежа за ОДН нормативом – в случае перерасхода – платеж ограничен нормативом, а в случае недобора вся сумма недобора распределяется между жильцами. Таким образом, если, например, в следствии некорректной передачи ИПУ или других объективных причин, в одном месяце образовался излишек ресурса – УК должна его снять в полном объеме, а в следующем месяце (например, переданы корректные показания ИПУ) образовавшийся перерасход (фактически вызванный не перерасходом, а недобором в предшествующем месяце) можно перераспределить на жителей только в пределах нормативов (т.е. не полностью).*

> *Причем возможности переноса общедомового недорасхода на следующий месяц не предусмотрено.*

Указанное выше относится только к централизованному ГВС (когда в дом поступает готовая горячая вода с ЦТП или котельной). Методика начислений, применяемая при приготовлении ГВС с помощью общедомового оборудования (бойлера) (в дом поступает теплоноситель и холодная вода, которая нагревается в бойлере), не изменилась.

#### **2.3 Водоотведение**

Норматив расхода водоотведения на ОДН отменен (пост №344 п. 1б).

Распределение на жильцов отрицательной разницы по ОДПУ водоотведения не производится (пост №344 п. 2л).

Однако начисления платежей за ОДН по водоотведению полностью не отменено.

Формулы расчета платежа на ОДН при отсутствии ОДПУ для водоотведения сохранены (пост.354 в новой редакции п.48, приложение 2, п.10, п.17). Каким образом их применить при отсутствии норматива расхода водоотведения на ОДН не ясно, однако исключения для водоотведения в п.48 и указанных формулах нет.

> *Если данное обстоятельство не является ошибкой законодателей, то можно предположить, что в дальнейшем будут все же определены нормативы расхода водоотведения на общедомовые нужды.*

При наличии ОДПУ водоотведения начисления на ОДН производится по общей формуле (пост.354 в новой редакции, п.44 Приложение №2 п.17).

> *Примечание: Не совсем понятно, как в данном случае должно сравниваться потребление водоотведения по данным ОДПУ с нормативом (норматив на ОДН отсутствует (пост.354 в новой редакции, п.44 абзац 2 (исключено только отопление))).*

> *Однако особого значения данная нестыковка не имеет – дело в том, что фактически начислять ОДН по водоотведению возможно только при наличии ОДПУ именно водоотведения (определение объема водоотведения по сумме ОДПУ ГВС и ХВС, как и раньше, не предусматривается).*

> *Фактически данная норма точно не стимулирует к установке ОДПУ водоотведения жильцов (т.к. при отсутствии такого ОДПУ они не оплачивают ОДН по водоотведению вообще, а при установке придется оплачивать перерасход, а экономия учитываться не будет).*

> *Учитывая крайне высокую стоимость установки ОДПУ сточных вод и их фактическое отсутствие в МКД настоящее время, указанную норму можно считать отказом от начисления платежей за водоотведение на ОДН, хотя формально это не совсем так.*

## **2.4 Электроснабжение**

По аналогии с горячей и холодной водой, в порядок расчета платежа на ОДН внесено изменение – если объем ресурса, приходящийся на ОДН по результатам расчета на основании показаний ОДПУ, превышает рассчитанный исходя из нормативов потребления на ОДН, то расчет производится на основании норматива, а разница относится на убытки управляющей компании (с теми же исключениями для РСУ и при принятии решения о распределении сверхнормативного потребления общим собранием).

Однако методика расчета нормативов на ОДН не изменена.

## **2.5 Газоснабжение**

По аналогии с горячей и холодной водой – в случае, если объем ресурса, приходящийся на ОДН по результатам расчета на основании показаний ОДПУ, превышает рассчитанный исходя из нормативов потребления на ОДН, то расчет производится на основании норматива, а разница относится на убытки управляющей компании (с теми же исключениями).

Однако в соответствии п.8 РФ №306 от 23.05.06 норматив расхода газа на ОДН – 0. Об отсутствии необходимости ограничения перерасхода газа на ОДН нормативом (т.е. фактически нулевым значением) и нигде не сказано (пост.354 в новой редакции, п.44 абзац 2

(исключено только отопление)), что фактически может восприниматься как возможность только отрицательных начислений платежей на ОДН по газоснабжению.

### 2.6 Расчет по среднемесячному потреблению при отсутствии показаний ИПУ

При отсутствии показаний ИПУ расчет по прежнему производится по среднемесячному потреблению/нормативу, однако сокращен период (минимальный) расчета среднего потребления с 12 до 6 месяцев. Кроме того, предельное количество расчетных периодов, за который расчет производится по среднемесячному потреблению при отсутствии (не передаче) показаний ИПУ увеличено с 3 до 6 месяцев подряд. По истечении указанного периода расход (как и раньше) определяется по нормативу потребления.

> Как и до изменений, внесенных постановлением 344, осталась неоднозначность определения периода, за который необходимо рассчитывать среднемесячное потребление. Формулировка "не менее 6 месяцев" позволяет рассчитать среднемесячное потребление и за год (как было раньше) и за 9 месяцев и за 3 года совершенно очевидно, что при использовании разных периодов может получиться различное значение среднемесячного потребления. Какое из них следует учитывать не понятно.

## 2.7 Прочие изменения

Изменения коснулись порядка передачи показаний ИПУ. Теперь срок и порядок передачи определяется договором управления, а не законом. Теперь передача показаний ИПУ право (а не обязанность, как было раньше) жителей. Однако, последствия не передачи показаний ИПУ (начисление по среднему/нормативу) не отменены, поэтому широко бытующее мнение об отмене необходимости жителям самим передавать показания ИПУ ошибочно.

Дано подробное определение площади общего имущества для расчета ОДН (указан точный перечень помещений, являющихся МОП), из которого следует, что она не содержит площади чердаков и подвалов.

Исполнителю предоставлено право устанавливать количество проживающих граждан (в т. ч. временно проживающих) в случае отсутствия квартирных счетчиков, и составлять соответствующий акт (пост.354 в новой редакции, п.56(1)). Однако основанием для начисления платежей за временных жильцов является не этот акт, а заявление жителя или протокол об административном правонарушении, составленный уполномоченным органом (пост.354 в новой редакции, п.58). Таким образом, сам по себе акт исполнителя будет лишь основанием для проверки МВД или ФМС, и только на основании решения которых (протокол об административном правонарушении) можно учесть временных жильцов.

## 2.8 Повышающие коэффициенты к нормативам

С 01.01.2015 вводятся повышающие коэффициенты к нормативам потребления (индивидуальное потребление и ОДН) если дом не оборудован ОДПУ и (или) ИПУ (при наличии технической возможности).

Порядок применения повышающих коэффициентов кране противоречив (указаны ссылки на формулы, относящиеся только к методу аналогов, нет четкого указания о применении в отношении индивидуального норматива и т.п.) и в настоящем руководстве не рассматривается в виду возможных изменений в предстоящие полтора года до начала его применения.

Скорее всего, данные коэффициенты будут учитываться при определении нормативов (т.е. норматив должен быть утвержден, по видимому, уже с учетом этого коэффициента).

## **2.9 Вступление в силу новых нормативов на ОДН**

В соответствии с п.2 постановления №344 органы власти субъектов РФ должны привести правовые акты субъектов РФ в соответствие с постановлением 344 (т.е. утвердить новые нормативы расхода тепловой энергии, и нормативы на ОДН ГВС и ХВС, рассчитанные по новой методике). Однако законодатель забыл учесть, что нормативы вступают в силу не сразу после опубликования. Поэтому возможно возникновение тупиковой ситуации, когда на момент вступления в силу новых правил будут отсутствовать вступившие в силу нормативы потребления услуг на ОДН.

Как действовать в подобной ситуации каждой УК придется решать самостоятельно (РСУ не должны ограничивать ОДН нормативом потребления, поэтому для них этот вопрос не так критичен).

Возможны три варианта действий для домов с ОДПУ по ХВС, ГВС и электроэнергии:

- 1. Т.к. нормативы не утверждены, считать, что норматив равен нулю, и соответственно вообще не начислять ОДН (не больше 0), где имеется перерасход по данным ОДПУ. Понятно, что данный способ гарантирует отсутствие претензий контролирующих органов, но и влечет максимальные убытки для УК.
- 2. Администрации обычно в устном порядке рекомендуют применять для ограничения начислений ОДН принятые, но не вступившие в действие нормативы. Совершенно очевидно, что для домов, не оборудованных ОДПУ начислять платежи за ОДН по нормативам до их вступления в действие недопустимо, однако применение не вступившего в действие норматива для домов с ОДПУ, хоть и противоречит законодательству, но вполне допустимо по инициативе УК, т.к. может привести только к снижению платежей граждан за счет УК, т.е. ничьи права (кроме УК, конечно) не нарушаются.
- 3. Отсутствие вступившего в действие норматива можно интерпретировать и как невозможность сравнить расход ОДН по ОДПУ с нормативным, и соответственно предъявить его в полном объеме (т.е. фактически еще один (или несколько) месяцев распределить ОДН в полном объеме, как это делалось до вступления в силу постановления 344). Какая сложится практика действий контролирующих органов в данной ситуации предсказать невозможно, т.к. в данной ситуации явно нарушаются права жильцов, но вызвано это несвоевременным принятием нормативов администрацией. В случае требования о снятии излишне начисленных объемов, такой перерасчет будет возможно выполнить в автоматическом режиме в последующих месяцах.

*Мы не можем давать каких-либо рекомендаций - как следует поступить в данной ситуации, однако, в программе предусмотрена возможность реализации любого из описанных вариантов.* 

## **3. Работа с новой версией программного комплекса**

*Примечание: Настоящее руководство не содержит полного описания начисления платежей по методике, предусмотренной постановлением 354, а лишь показывает основные изменения в работе, обусловленные вступлением в силу изменений в законодательство, внесенных постановлением 344 с июня 2013 г.* 

*Предполагается, что пользователи знакомы с руководством "Методические рекомендации по использованию версии 14.00.000 программного комплекса "Учет коммунальных платежей" (Новая форма квитанции на оплату услуг и начисление платежей в соответствии с постановлением №354)"* 

После установки обновления программного комплекса в обязательном порядке следует сделать очистку расчетных показаний ИПУ (в модуле "Учет коммунальных платежей" выбрать пункт меню: Разноска \ Приборы учета \ Очистка расчетных показаний ) и выполнить расчет текущего месяца (пункт меню: Начисление \ Расчет текущего месяца). Данное действие необходимо для расчета среднемесячного потребления по новым правилам.

После этого следует внести новые нормативы расхода услуг на ОДН, а так же изменить применяемые режимы расчета для домов в окне ввода показаний ОДПУ.

### **3.1 Расчет по среднемесячному потреблению при отсутствии показаний ИПУ**

Изменен порядок расчета по среднемесячному потреблению при отсутствии (не передаче показаний ИПУ). После обновления новый порядок расчета применяется автоматически, каких либо изменений в работе с программой в этой части нет.

Следует учитывать следующие обстоятельства:

- 1. С июня 2013 года среднемесячное потребление рассчитывается за 6, а не за 12 месяцев (как было раньше, по май 2013 года), поэтому среднемесячный расход в мае и июне 2013 года у одного и того же лицевого счета может различаться.
- 2. Увеличен период применения среднемесячного расхода с 3 (по май 2013 включительно) до 6 месяцев (с июня 2013). Таким образом, возможна следующая ситуация: если показания перестали передавать, например, с февраля 2013 г., то получится следующая ситуация – Февраль, март, апрель расчет будет выполнен по среднемесячному потреблению за период февраль 2012г. - январь 2013 г. Май – по нормативу (истек трехмесячный период), Июнь и июль снова по среднемесячному потреблению (но уже за период август 2012-январь 2013 г.) т.к. теперь период расчета по среднемесячному расходу 6 месяцев.

Кроме того, в методику расчета среднемесячного потребления внесено следующее дополнение: если первое переданное показание в периоде, за который осуществляется расчет среднемесячного потребления, относится не к одному месяцу (т.е. до этого один или несколько месяцев показания не передавались (или был выполнен расчет по среднемесячному /нормативу по причине не передачи показаний)), то период, за который рассчитывается среднемесячное потребление, увеличивается до месяца, следующего за месяцем последней фактической передачи показаний, но не более чем на 12 месяцев (В постановлении 344 указано, что среднее рассчитывается за период "не менее 6 месяцев", таким образом, увеличение периода усреднения не противоречит законодательству).

При получении в результате расчета среднемесячного потребления отрицательной величины (что в принципе возможно, например при устранении ошибки в ранее переданных показаниях, когда гражданин регулярно завышал переданные показания, а потом сообщил

правильное), для дальнейших расчетов среднемесячное потребление принимается равным нулю.

Данные уточнения введены для того, чтобы избежать погрешности в расчете среднемесячного потребления в случае длительных перерывов в передаче показаний ИПУ, ставшее особенно значительным при сокращении периода расчета среднего потребления.

#### 3.2 Ввод нормативов на ОДН

Ввод нормативов на ОДН вводится в соответствующее поле справочника тарифов (Рисунок 1).

| Тарифы<br>$\mathbf{x}$<br>Месяц:<br>Октябрь<br>Перенести на следующий месяц<br>Год:<br>2012 |                                                                                       |                                   |              |                            |       |  |  |
|---------------------------------------------------------------------------------------------|---------------------------------------------------------------------------------------|-----------------------------------|--------------|----------------------------|-------|--|--|
| Домофон<br>Электроэнергия<br>Водоотведение<br>Наем жилья<br>Содерж, жилья<br>Отопление      |                                                                                       | Хол. вода для ГВС<br>Горячая вода |              | Параметры<br>Холодная вода |       |  |  |
|                                                                                             | Код Наименование                                                                      |                                   | <b>Норма</b> | Норм. ОДН Тариф            |       |  |  |
|                                                                                             | Полное благоустройство (с ГВС), 5 этажей                                              |                                   | 4.13         | 0.28                       | 23.17 |  |  |
|                                                                                             | 2 Полное благочстройство (с ГВС), 3 этажа                                             |                                   | 4.13<br>4.13 | 0.23                       | 23.17 |  |  |
|                                                                                             | 3 Полное благочстройство (с ГВС), 2 этажа<br>4 Полное благочстройство (с ГВС), 1 этаж |                                   |              | 0.21                       | 23.17 |  |  |
|                                                                                             |                                                                                       |                                   |              | 0.17                       | 23.17 |  |  |
|                                                                                             | 5 С газовым ВН, ваннами, 5 Этажей                                                     |                                   |              | 0.36                       | 23.17 |  |  |
| 6 С газовым ВН, ваннами, 3 Этажа                                                            |                                                                                       |                                   | 5.31         | 0.43                       | 23.17 |  |  |
| 7 С Водоотведением,раковинами, мойками, унитазами, 5 Этажей                                 |                                                                                       |                                   | 3.38         | 0.47                       | 23.17 |  |  |
| 8 С Водоотведением,раковинами, мойками, чнитазами, 3 Этажа                                  |                                                                                       |                                   | 3.38         | 0.28                       | 23.17 |  |  |
|                                                                                             | 9 С Водоотведением,раковинами, мойками, унитазами, 2 Этажа.                           |                                   |              | 0.21                       | 23.17 |  |  |
|                                                                                             | 10   С. Водоотведением, раковинами, мойками, унитазами, 1 Этаж                        |                                   | 3.38         | 0.17                       | 23.17 |  |  |
|                                                                                             | :Управлениет<br>Запись<br>Отмена<br>Σ<br>Изменить<br>Добавить<br><b>Удалить</b>       |                                   |              |                            |       |  |  |

Рисунок 1 – Окно "Тарифы". Пример правильного заполнения справочника тарифов.

Фактически, при вводе данных в справочник тарифов для каждого типа благоустройства задаются 2 норматива – норматив индивидуального потребления и норматив на ОДН, а в карточке нанимателя помечается степень благоустройства (а соответственно индивидуальный норматив и норматив на ОДН) для каждого лицевого счета, что обеспечивает возможность дифференциации норматива ОДН в пределах дома (см. раздел 3.3).

> Примечание: Не смотря на то, что в настояшее время не предусматривается дифференциация норматива расхода услуг на ОДН, возможность дифференциации данного норматива в зависимости от степени благоустройства сохранена. Сделано это на случай, если в дальнейшем будет принята более адекватная методика расчета нормативов на ОДН, подразумевающая учет характеристик конкретных домов.

Норматив расхода отопления и газа на ОДН в справочник тарифов не вводится, т.к. первый с Июня 2013 года не применяется, а второй принимается равным - нулю (см. раздел  $2.5$ ).

> Возможность ввода норматива на ОДН водоотведение пока сохранена, однако в связи сего отменой с июня 2013 г. соответствующая графа на странице "Водоотведение" справочника тарифов должна быть пустой с июня 2013 г.

## **3.3 Ввод данных ОДПУ**

Ввод данных ОДПУ и выбор применяемого метода расчета ОДН, как и ранее, осуществляется с помощью специальной формы (Рисунок 2), открыть которую можно с помощью пункта меню *"Начисления \ Общедомовые приборы учета"* либо кнопки " " панели быстрого доступа.

При переходе на новую версию следует откорректировать для каждого дома площадь общего имущества (в м 2 ) с учетом ее нового определения.

> *Примечание: Следует крайне внимательно относиться к вводу площади общего имущества, т.к. исходя из введенного значения, определяется расход услуг на ОДН как при отсутствии ОДПУ (как было до сих пор), так и максимальная сумма платежа за ОДН по данным ОДПУ.*

> *Таким образом, теперь значение площади ОИ учитывается и при расчете домов, оборудованных ОДПУ. Не указание площади ОИ по дому, оборудованному ОДПУ ранее никак не влияло на расчет платежей, сейчас это приведет к неначислению платежа за ОДН (т.к. максимальный платеж будет ограничен 0).*

> *По аналогичной причине в карточках нанимателя обязательно должна быть указана общая площадь квартир.*

Как и ранее, в данном окне следует указать способ расчета сумм ОДН по каждому из видов услуг и показания ОДПУ (при их наличии), однако предусмотрены дополнительные режимы расчета ОДН, которые будут описаны ниже.

Кнопка *"Рассчитать"* позволяет выполнить расчет для всех лицевых счетов выбранного дома в соответствии с введенными данными. Как и ранее, результаты расчета отображаются в разделе "Распределено" соответствующего вида услуг (при этом отдельно отображается объем услуг распределенный как индивидуальное потребление и на ОДН, а так же сумма этих показателей). В новой версии программы погрешность распределения (отнесенные на убытки УК суммы перерасхода ОДН) отображается отдельной суммой (в скобках, как видно на рисунке 2).

Кнопка *"Рассчитать"* позволяет выполнить расчет для всех лицевых счетов выбранного дома в соответствии с введенными данными. Как и ранее, результаты расчета отображаются в разделе "Распределено" соответствующего вида услуг (при этом отдельно отображается объем услуг распределенный как индивидуальное потребление и на ОДН, а так же сумма этих показателей). В новой версии программы погрешность распределения (отнесенные на убытки УК суммы перерасхода ОДН) отображаются отдельной суммой.

Кнопка *"Расшифровка"* позволяет вывести отчет, содержащий информацию о начислении платежей за индивидуальное потребление и ОДН по всем квартирам дома по выбранной услуге. Данная функция может использоваться для предоставления жильцам сведений о распределении расхода по ОДПУ по всем квартирам дома, а так же для подготовки ответов на запросы контролирующих органов по жалобам граждан.

По опыту работы с предыдущей версией программы следует обратить внимание на следующие особенности:

- 1. В случае отсутствия расхода услуги (например нет потребления тепла летом) следует указывать показание ОДПУ "0", а не оставлять поле пустым (пустое поле интерпретируется как отсутствие показания ОДПУ, и расчет производится по нормативу потребления).
- 2. Значение "Нет" при выборе способа расчета ОДН означает не отсутствие услуги как таковой, а лишь тот факт, что начисление данного вида услуги по выбранному дому производится без учета ОДН (индивидуальное начисление по прежнему осуществляется).
- 3. В графе "Площадь общего имущества" должна быть указана площадь помещений, входящих в состав общего имущества в доме (перечень таких помещений определен в постановлении 344), а не общая площадь дома по техпаспорту.

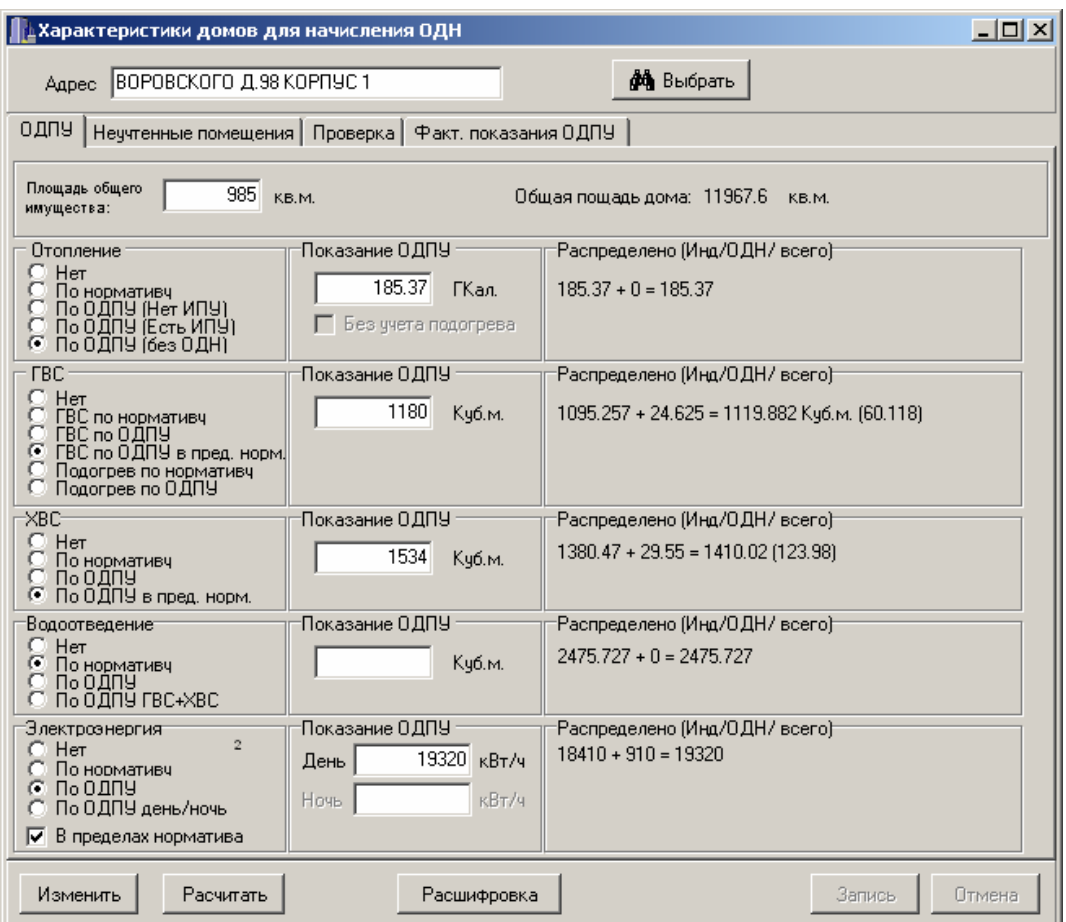

Рисунок 2 – Окно "Характеристики домов для начисления ОДН". Страница "ОДПУ"

Далее подробно рассматриваются возможные способы расчета для отдельных видов услуг.

> *Примечание: Следует учитывать, что в данном окне отображаются только те виды коммунальных услуг, которые начисляются в программе.*

## **3.3.1 Отопление**

Новых режимов не предусмотрено.

С вступлением в силу изменений, предусмотренных постановлением 344, режимы *"По нормативу", "По ОДПУ (Нет ИПУ)"*, *"По ОДПУ (Есть ИПУ)"* не должны применяться, т.к. предусмотренные ими варианты расчета были отменены постановлением 344. Указанные режимы пока сохранены в программе для обеспечения возможности просмотра данных за старые периоды (Более того, они продолжают работать после июня 2013, однако при попытке их использования будет выдаваться сообщение о недопустимости данного режима). В дальнейшем эти режимы будут удалены из программы.

> *Примечание: Следует обратить внимание, что устанавливать режим "По нормативу" (который раньше ставился по умолчанию) июня 2012 недопустимо. Это приведет к начислению платежа за ОДН по отоплению по нормативу потребления исходя из площади общего имущества, что недопустимо.*

Таким образом, осталось всего 2 режима.

1. *"Нет"* – начисление на ОДН не производится (т.е. начисляется только индивидуальное потребление по нормативу).

*Данный вариант должен применяться при отсутствии ОДПУ, а так же при начислении платежей за отопление по методике постановления №307 в переходный*

*период в соответствии с постановлением №857. В этом случае в справочнике тарифов должны быть введены нормативы отопления, действовавшие на 30.06.12. При полном соблюдении постановления 307 (при наличии ОДПУ - начисление по среднемесячному потреблению прошлого года с корректировкой начислений по итогам года) в справочнике нормативов создается отдельная строка для каждого дома, в которой в качестве норматива указывается среднемесячное потребление прошлого года, а в конце года делается перерасчет по постановлению 307(как это делалось в старой версии программы). При этом можно указать показание ОДПУ отопления, которое в расчетах учитываться не будет, но будет отображаться в квитанции, таким образом, жильцы будут видеть, что ежемесячно распределяется не весь расход по ОДПУ, что позволит объяснить причины корректировки в конце года.* 

2. *"По ОДПУ (Без ОДН)"* – начисление ОДН не производится. Показание ОДПУ делится на все квартиры (нежилые помещения) пропорционально общей площади.

*Данный режим с июня 2013 года должен применяться, если дом оборудован ОДПУ и ИПУ отопления отсутствуют в части или всех квартирах дома при условии, что применяется методика расчета, предусмотренная постановлением 354. Если в переходный период в соответствии с постановлением №857 принято решение о начислении платежей за отопление по методике постановлению №307, должен так же применяться режим "Нет"* 

На самом деле данный режим распределяет платежи пропорционально отапливаемой, а не общей площади. В общем случае для МКД эти площади должны совпадать. Однако данный подход позволяет исключить при необходимости из расчета часть помещений дома (например, отключено отопление в квартире, или нежилое помещение не отапливается).

> *Следует понимать, что постановление 354 в редакции постановления 344 даже не рассматривает возможность отсутствия отопления в части помещений дома, и формально исходя из утвержденных правил, такие помещения должны платить за отопление на общих основаниях.*

> *Понятно, что объяснить жителям не отапливаемых квартир необходимость платить за отопление практически нереально, но исключение части площадей дома из расчета платежа за отопление по данным ОДПУ приведет к росту платежей остальных жильцов, что в свою очередь нарушит их права.*

> *Использование данной возможности не основано на нормах закона и осуществляется пользователем на свой страх и риск.*

> *Кроме того, полное исключение начисления платежа за отопление в не отапливаемых квартирах, не справедливо с точки зрения расхода тепла на отопление МОП, т.к. все тепло будет распределено на отапливаемые квартиры. В данном случае возможно указание не нулевой отапливаемой площади, а некоторого согласованного значения, обеспечивающего отнесение части тепла по данным ОДПУ на такую "не отапливаемую" квартиру.*

> *Довольно часто встречается ситуация, когда части помещений дома, выставляется тепловая энергия по отличному от основной части дома тарифу (например, нежилые помещения), при этом расход тепла может определяться по отдельному прибору учета для таких помещений, ИПУ, либо вообще расчетным методом. Постановление 354 в новой редакции не допускает использования ИПУ, или групповых ПУ для части помещений дома, а расчет расхода тепла на 1 м 2 общей площади должен применяться единый для всего дома, что в свою очередь приводит к несоответствию суммы начисленных платежей сумме счета (т.к. поставщики тепла обычно занижают расход тепла в нежилых помещениях, чтобы меньшая часть тепла оплачивалась по более дешевому тарифу). В данной ситуации так же можно исключить такие помещения из расчета, указав 0 в качестве отапливаемой площади, и распределяя на такие помещения сумму вручную, на основании счета. Использование данной возможности не основано на нормах закона и осуществляется*

*пользователем на свой страх и риск.* 

*Режим расчета по формуле 3(1) (дом оборудован ОДПУ отопления и есть ИПУ отопления во всех жилых и нежилых помещениях дома) в стандартной версии программы не предусмотрена. В случае наличия таких домов (что является крайне редким вариантом) использование соответствующей методики расчета следует согласовать с разработчиком индивидуально.* 

## **3.3.2 Горячая вода**

Предусмотрен дополнительный вариант распределения:

• *"ГВС по ОДПУ в пред. норм."* – расчет осуществляется так же как в режиме *"ГВС по ОДПУ"* (Формула 12 (пункт 13) из приложения №2 к постановлению 354), однако после расчета полученный объем ОДН сравнивается с рассчитанным на основании площади общего имущества, приходящегося на данное помещение и норматива расхода ГВС на ОДН (Формула 15 (пункт 17)), и если значение по данным ОДПУ превышает нормативное, начисление платежа на ОДН производится по нормативному расходу.

Таким образом, при наличии ОДПУ ГВС должен быть выбран режим *"ГВС по ОДПУ"*  если общим собранием жильцов принято решение о распределении сверхнормативного потребления или если исполнителем является РСУ и *"ГВС по ОДПУ в пред. норм."* в остальных случаях.

> *При приготовлении ГВС с помощью общедомового оборудования (бойлера) работа осуществляется по старому.*

## **3.3.3 Холодная вода**

Предусмотрен дополнительный вариант распределения:

• *"ОДПУ в пред. норм."* – расчет осуществляется так же как в режиме *"По ОДПУ"*  (Формула 12 (пункт 13) из приложения №2 к постановлению 354), однако после расчета полученный объем ОДН сравнивается с рассчитанным на основании площади общего имущества, приходящегося на данное помещение и норматива расхода ХВС на ОДН (Формула 15 (пункт 17)), и если значение по данным ОДПУ превышает нормативное, начисление платежа на ОДН производится по нормативному расходу.

Таким образом, при наличии ОДПУ ХВС должен быть выбран режим *"По ОДПУ"* если общим собранием жильцов принято решение о распределении сверхнормативного потребления или если исполнителем является РСУ и *"По ОДПУ в пред. норм."* в остальных случаях.

> *Следует помнить, что для расчета в режимах "в пределах норматива" в обязательном порядке должна быть введена площадь общего имущества, общая площадь у всех квартир в доме и соответствующий норматив расхода на ОДН, в противном случае нормативный расход получится равным 0, а соответственно начисление на ОДН выполнено не будет (не больше нормативного расхода, т.е. не больше 0).*

## **3.3.4 Водоотведение**

Новых вариантов расчета не предусмотрено.

С вступлением в силу изменений, предусмотренных постановлением 344, режимы *"По нормативу",* не должен применяться, т.к. норматив расхода водоотведения на ОДН отсутствует. Данный режим сохранен в программе для обеспечения возможных изменений в законодательстве и просмотра данных за старые периоды, его применение с июня 2013 не приведет к ошибкам расчетов (если в справочнике тарифов случайно не введены нормативы на ОДН по водоотведению).

При расчете в режимах *"По ОДПУ"* и *"По ОДПУ ХВС+ГВС"* при получении отрицательной суммы ОДН по водоотведению с Июня 2013 года такой "Недорасход" услуги отбрасывается (см. п.2.3), распределение отрицательных сумм по лицевым счетам не производится.

> *Примечание: режим расчета "По ОДПУ ХВС+ГВС" не основан на действующем законодательстве (определение расхода водоотведения возможно только по ОДПУ сточных вод (а не по сумме ОДПУ ХВС и ГВС или ОДПУ ХВС при отсутствии горячей воды)), и предназначен для облегчения работы пользователей, определяющих расход водоотведения, таким образом, в нарушении требований закона (что на самом деле является довольно распространенной практикой). Использование данного режима осуществляется пользователем на свой страх и риск.*

Режим "В пределах норматива" не предусматривается в виду отсутствии норматива расхода водоотведения на ОДН.

## **3.3.5 Газоснабжение**

Изменения отсутствуют. Режим "В пределах норматива" не предусматривается в виду нулевого норматива расхода газа на ОДН (см.2.5).

## **3.3.6 Электроснабжение**

Ограничение расхода электроэнергии на ОДН нормативом обеспечивается путем установки признака "В пределах норматива", который должен быть установлен при начислении по ОДПУ, если общим собранием жильцов не принято решение о распределении сверхнормативного потребления и если исполнителем не является РСУ.

Данный признак можно установить, только если выбран режим расчета *"По ОДПУ"* или *"По ОДПУ день/ночь".*

> *Режим "По ОДПУ день/ночь" применяется только при начислении платежей по электроэнергии по двухтарифным ИПУ (данная опция не входит в стандартную поставку программы и устанавливается отдельно при наличии таких ИПУ) при наличии двухтарифного ОДПУ электроэнергии.*

## **3.4 Отображение в ЕПД фактических показаний ОДПУ**

При работе с предыдущей версией программы некоторые предприятия сталкивались с требованиями граждан указывать в квитанциях фактические показания ОДПУ (а не расход услуги по данным ОДПУ). Несмотря на то, что подобный подход может вызвать массу лишних вопросов (особенно если дом оборудован несколькими ОДПУ по одной услуге, встречается транзит ресурса через домовые сети, применяются коэффициенты потерь или трансформаторы тока, за часть месяца расход определен по среднемесячному потреблению по причине отказа ОДПУ (например, вследствие отключения электроэнергии) и других объективных причин), в программе предусмотрена возможность отображать показания ОДПУ в платежном документе.

Данные о показаниях ОДПУ вводятся в текстовом виде в специальное поле, расположенное на странице "Факт. показания ОДПУ" окна ввода показаний ОДПУ (Рисунок3) для каждого дома.

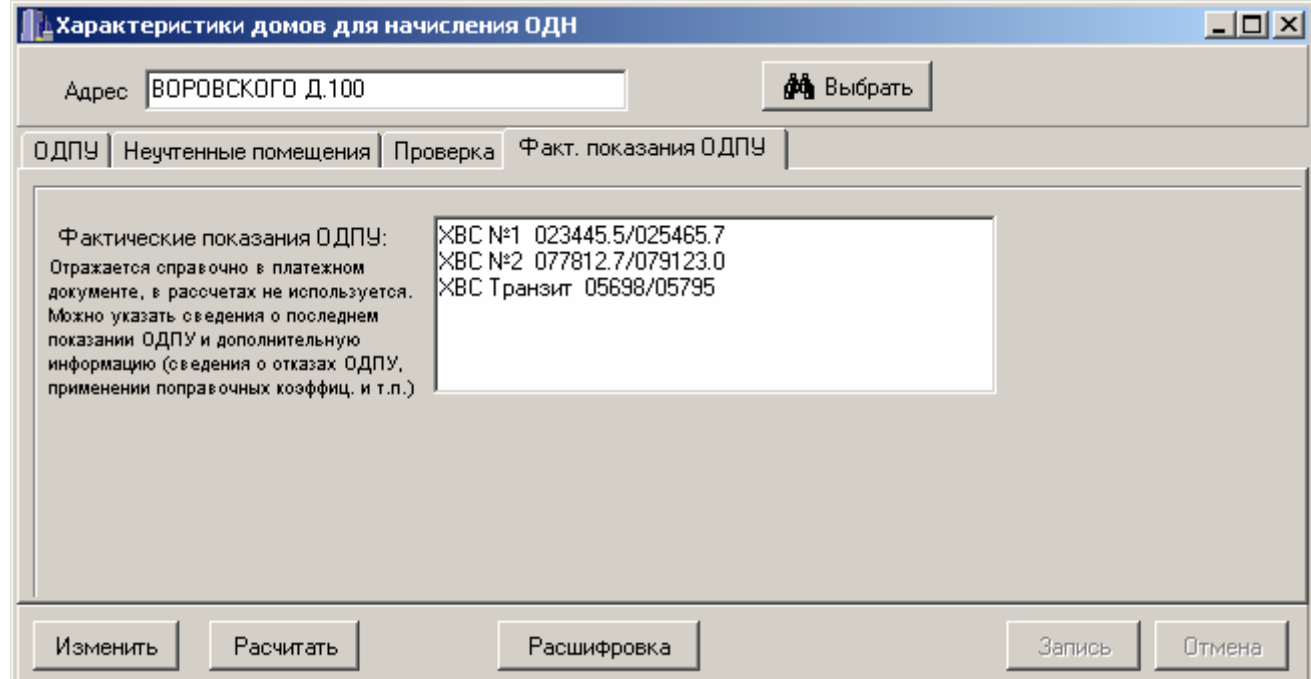

Рисунок 3 - Окно "Характеристики домов для начисления ОДН". Страница "Факт. показания ОДПУ "

Объем информации, вводимый в данное поле, определяется каждым предприятием самостоятельно (постановление 354 требует указывать в квитанции только "показания коллективного (общедомового) прибора учета" (п. 69 "е"), однако какие именно данные из показаний, например ОДПУ тепловой энергии следует указывать - не определено, а форма платежного документа, утвержденная приказом 454, содержит лишь графу "Текущее показания ОДПУ"). На наш взгляд наиболее корректным является отображение в ЕПД показаний приборов в виде окончательного объема потребленного домом ресурса, что тоже можно толковать как показания ОДПУ.

Введенная информация отображается в платежном документе в разделе "Справочная информация" по соответствующему дому, в том виде как она введена пользователем.

> Данной функцией так же можно воспользоваться для размещения в платежном документе небольших информационных сообщений (объявлений) относящихся конкретному дому.

#### 3.5 Индивидуальные приборы учета отопления (удаление)

Если до июня 2013 применялось начисления платежа в МКД за отопление по ИПУ, следует убрать из карточек нанимателя признаки начисления отопления по ИПУ и перейти на начисление по нормативу (если конечно ИПУ не оборудованы все помещения дома).

При определении наличия/отсутствия ИПУ по отоплению следует учитывать, что данные ИПУ могут встречаться в нежилых помещениях дома (что даже более вероятно).

#### 3.6 Ограничение отрицательных сумм ОДН фактическим начислением

В соответствии с п.47б постановления 354 при образовании отрицательного объема ОДН, он распределяется по лицевым счетам и уменьшает объем индивидуального потребления данного ресурса вплоть до нуля, однако излишек коммунального ресурса на следующий месяц не переносится. В связи с тем, что такое отбрасывание приводит к тому, что итоговые данные по дому не сойдутся (отображаемый в разделе "Справочная информация" платежного документа расход услуги по ОДПУ будет меньше суммы индивидуального начисления и ОДН) для исключения огромного количества претензий от жителей указанное требование не выполнялось и излишек услуги снимался в полном объеме

(т.е. сумма индивидуального потребления и ОДН могла быть отрицательной), что обеспечивало "правильное" с точки зрения граждан распределение объема по ОДПУ.

> *Примечание: В предыдущей версии по индивидуальному требованию предприятия данное ограничение могло применяться. В этом случае сумма объемов ОДН и индивидуального потребления не могла быть меньше нуля, но соответственно отображались противоречивые данные в разделе "Справочная информация".*

> *Как показала практика, такой подход вызывал шквал обращений граждан, видевших в ЕПД факт начисления объема по дому, превышающего показания ОДПУ (обращались до 60-70% квартир в первый месяц). Хотя данные действия полностью соответствуют закону, объяснить это гражданам крайне проблематично.*

В связи с ограничением перерасхода ОДН нормативом, такой подход ведет к убыткам управляющих компаний (при отсутствии ограничения ОДН нормативом УК все равно ежемесячно начисляла жильцам именно тот объем, который дом потребил, и подобный подход лишал УК некоторого "обогащения", но не создавал убытки), в связи с чем в новой версии программы ограничение отрицательного объема ОДН индивидуальным потреблением применяется по умолчанию.

> *Пример: Квартира потребила по ИПУ 1.5 м 3 холодной воды, при распределении отрицательной ОДН (разницы между показанием ОДПУ и суммарным начислениям в квартирах по ИПУ и по нормативу) пропорционально количеству зарегистрированных граждан, объем ОДН на данную квартиру получился -1.8 м 3 , однако в соответствии с указанной нормой объем ОДН будет начислен -1.5 м3 (не больше индивидуального потребления). Таким образом, общее начисление за холодную воду будет нулевым. Соответственно -0.3м 3 будет просто отброшено, что и приведет к несоответствию данных в разделе "Справочная информация" в ЕПД.*

При этом следует учитывать, что в расчете используется все потребление однотипного ресурса (например, при расчете по ХВС используется индивидуальное потребление ХВ и потребление ХВ на приготовление ГВС в доме с бойлером).

> *Примечание: В новой версии, по индивидуальному требованию предприятия, может применяться возможность полного снятия ОДН без ограничения индивидуальным потреблением в текущем месяце (как было по умолчанию в предыдущей версии). Данный подход снимет массу вопросов жителей, но увеличит безвозвратные потери УК.*

> *Решение о необходимости подобного действия принимается каждым предприятием самостоятельно.*

## **4. Дополнительные возможности**

В данном разделе описываются новые функции программного комплекса напрямую не относящиеся к реализации требований постановления 344, однако позволяющие облегчить повседневную работу пользователя.

#### **4.1 Возможность указания общей суммы снятия при выполнении перерасчетов**

При выполнении массовых перерасчетов в режиме "*Сумма с Л.счета*", "*Сумма с человека*", "*Сумма с кв.метра*" появилась возможность не рассчитывать вручную приходящуюся на л.счет / человека / м<sup>2</sup> сумму перерасчета, а указать общую сумму, которую нужно снять или доначислить. Для этого, при выборе соответствующего метода снятия, следует установить признак "*Сумма к распределению (всего)*" (рисунок справа) и ввести общую сумму которую нужно распределить, пропорционально выбранному критерию (при этом пак же могут использоваться в се прочие возможности, например ограничения по диапазонам квартир и др.).

Данный подход очень удобен, например, при распределении сумм за разовые работы, выполняемые по заявкам/решениям жильцов (например, на весь дом или на один подъезд).

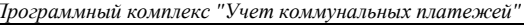

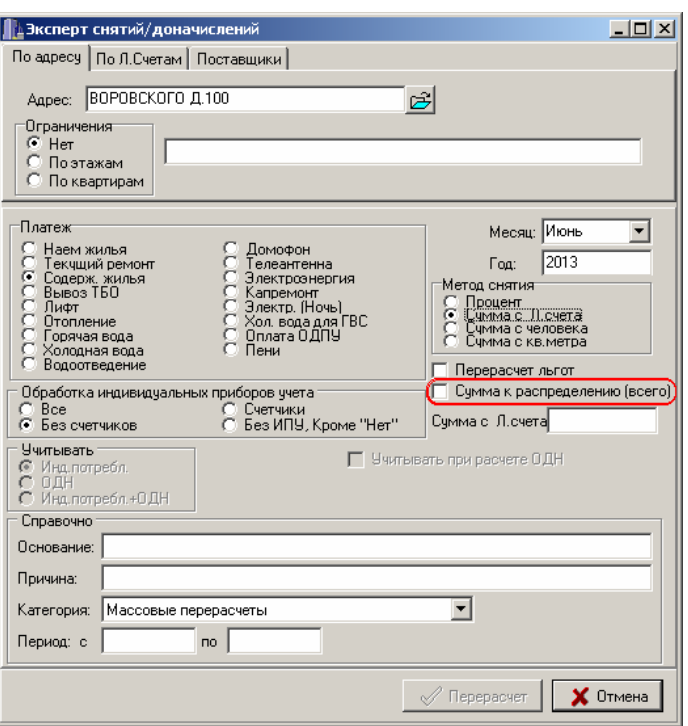

#### **4.2 Объединение нескольких ИПУ (Ошибочный ввод нескольких ИПУ)**

В предыдущей версии программного комплекса в случае ошибочного ввода нескольких ИПУ по одному виду услуги в квартире было достаточно сложно исправить эту ошибку.

В новой версии для этого достаточно находясь в режиме ввода данных ИПУ нажать правую кнопку мыши на кнопке ввода раздельных показаний ИПУ *" "* и в появившемся меню (рисунок справа) выбрать "*Объединить ИПУ*". Данное действие приведет к удалению в текущем месяце данных о нескольких ИПУ по выбранной услуге, а в качестве показания будет использоваться суммарное показание бывших нескольких ИПУ лицевого счета.

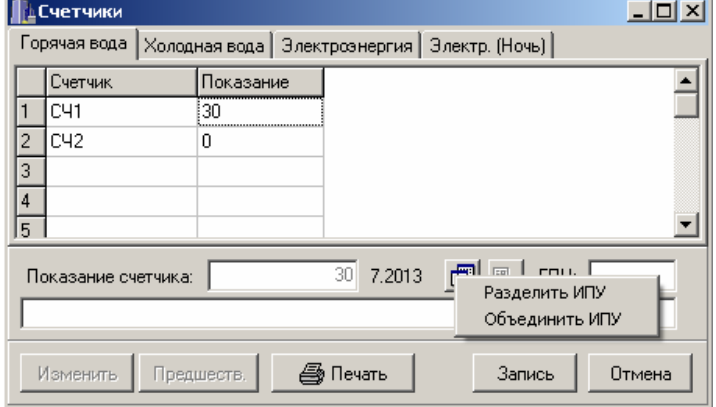

#### **4.3 Ввод начального показания ИПУ в текущем месяце**

Предусмотрена возможность ввода начального показания установленного ИПУ в текущем месяце (в дополнение к вводу показания в предшествующем месяце).

Для этого необходимо, находясь в режиме редактирования карточки нанимателя, нажать правую кнопку мыши на кнопке "*Предшеств.*" и в появившемся меню (рисунок справа) выбрать "*В текущем месяце* ".

Данный режим удобно использовать при предоставлении жителем данных о

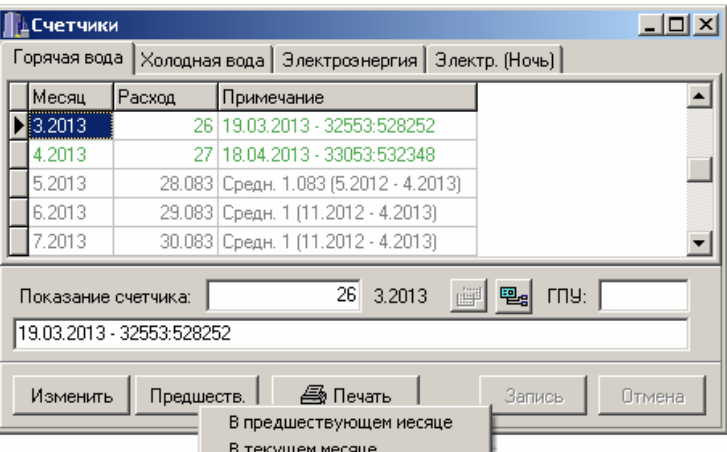

замене ИПУ. В этом случае в качестве показания текущего месяца вводится последнее показание демонтированного счетчика (таким образом, учет объема по старому ИПУ будет выполнен

полностью в текущем месяце), и тут же в качестве начального показания в текущем месяце ввести начальное показание вновь установленного ИПУ. Таким образом, весь объем расхода по новому ИПУ (за часть текущего и следующий месяц) будет учтен при следующей передаче показания ИПУ в следующем месяце. Таким образом, исключается необходимость отдельного учета и дальнейшего контроля в следующем месяце таких ситуаций с заменой ИПУ.

Режим ввода начального показания в предшествующий месяц удобнее использовать при установке нового ИПУ или в случае, если житель хочет уже в текущем месяце оплатить расход по вновь установленному ИПУ.

## **4.4 Отчет по объемам потребления**

В программном комплексе предусмотрено формирование дополнительных отчетов, содержащих информацию об объемах начисленных коммунальных услуг. Отчет формируется в подсистеме "Отчеты" в меню *"Отчеты \ Объемы по ОДПУ"*. Далее следует выбрать коммунальный ресурс (Тепловая энергия, Горячая вода, Холодная вода, Водоотведение, Электроэнергия). В отчете отображаются расход услуги по ОДПУ (введенный при начислении платежей), индивидуальное потребление, потребление на ОДН и разница между показаниями ОДПУ и начисленными объемами. При этом в отчет по тепловой энергии включается отопление и подогрев (в отчет по ГВС включается только централизованное ГВС), а в отчет по холодной воде включается так же холодная вода, пошедшая на приготовление горячей воды в домах с бойлерами. В отчет так же включаются данные о начислении индивидуального потребления и ОДН исходя из нормативов потребления в домах, не оборудованных ОДПУ.

> *Для корректного формирования отчета обязательно должны быть указаны правильные режимы начислений ОДН для всех услуг в окне "Характеристики домов для начисления ОДН".*

Данный отчет может использоваться для контроля правильности распределения объемов по ОДПУ, а так же определения объема погрешности распределения, которая может быть вызвана ограничением ОДН нормативной величиной (положительное значение нераспределенного объема), либо ограничение отрицательных ОДН объемом фактического начисления (отрицательные значения).

## **4.5 Дополнительные возможности при печати ЕПД**

*В данном разделе описываются дополнительные функции, которые возможно использовать при массовой печати квитанций. Указанные возможности не входят в стандартную поставку программы, и их использование согласуется дополнительно.* 

## **4.5.1 Возможность печати квитанции для передачи показаний ИПУ**

При увеличении доли платежей, принимаемых банками в электронном виде (когда предприятию не возвращаются корешки оплаченных квитанций, а передается только реестр принятых платежей) некоторые предприятия сталкиваются с проблемой отказа банков заниматься сбором и передачей показаний ИПУ, либо крайне плохим качеством выполнения данной работы (огромным количеством ошибок в принятых показаний).

Для решения этой проблемы возможно включить в платежный документ отдельную квитанцию для передачи показаний (рисунок ниже).

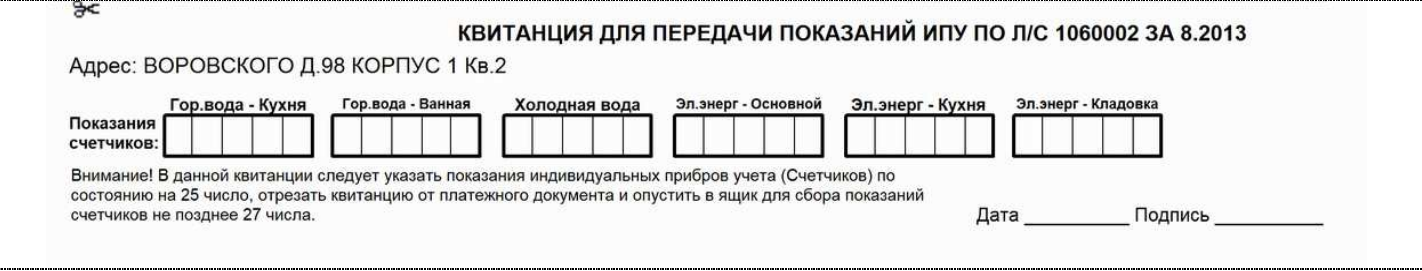

Даная квитанция печатается в нижней части листа платежного документа (в дополнении к счет извещению, по прежнему печатаемому для работы банка). Предполагается, что жители впишут показания ИПУ в соответствующие поля квитанции и передадут ее для начисления платежей (например, ряд предприятий развешивает для этого специальные почтовые ящики на домах).

При этом формировании такой квитанции для приема ИПУ количество полей соответствуют количеству фактически установленных в квартире ИПУ. В виду того, что в специальной квитанции гораздо больше места, чем в счет извещении, возможно передавать показания до 11 ИПУ в каждой квартире. При отсутствии ИПУ в квартире данная квитанция в ЕПД не включается. Текст, печатаемый внизу квитанции, настраивается.

> *Кроме того, такой сбор показаний позволит осуществлять более своевременный сбор показаний, т.к. дата снятия и передачи показаний ИПУ при таком способе сбора показаний не привязана к дате оплаты предыдущей квитанции.*

### **4.5.2 Возможность печати адреса доставки для упаковки квитанций**

В связи с увеличением количества предприятий, осуществляющих упаковку квитанций перед их доставкой бесконвертным способом, предусматривается возможность печати квитанции увеличенными полями (для складывания) и специальным полем внизу листа, содержащих информацию о ФИО, адресе и номере лицевого счета.

В дальнейшем квитанции складываются специальными устройствами (фальцовщики) таким образом, чтобы информация о начислении платежей была невидна.

Схема расположения информации платежного документа на листе формата А4 в данном случае приведена справа.

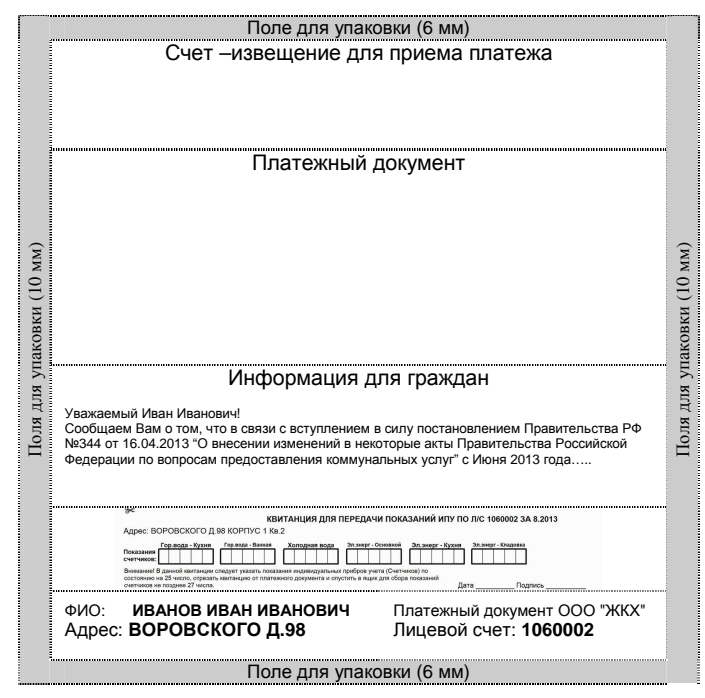

*Следует понимать, что ни одна норма законодательства прямо не требует доставки квитанций в упакованном виде (тем более что они доставляются обычно в закрытые почтовые ящики). Ажиотаж, связанный с упаковкой квитанций обусловлен больше действиями организациями, оказывающими услуги по упаковке квитанций и продавцов оборудования для упаковки, нежели реальными причинами.* 

*Рассматривая вопрос об упаковке квитанций, целесообразно так же рассмотреть возможность рассылки квитанций по электронной почте (см. раздел 5), отправка даже относительно небольшого количества квитанций по электронной почте вместо печати и упаковки "Бумажных" квитанций позволит существенно снизить затраты (особенно при привлечении сторонних организаций для упаковки квитанций).* 

## **4.5.3 Печать текста на оборотной стороне ЕПД**

При печати квитанций на принтере с дуплексером (устройство для автоматического переворота бумаги) возможна автоматическая печать информации на обратной стороне листа ЕПД. При этом предусмотрены все возможности, предусмотренные для информации для граждан, размещенной на лицевой стороне платежного документа (обращение по имени/отчеству, указание адреса квартиры. В случае отсутствия дуплексера, возможна печать дополнительного (второго) листа платежного документа с дополнительной информацией для граждан.

> *Данная возможность предназначена для размещения дополнительной (именной) информации на обороте листа ЕПД (например, протокола для заочного голосования и т.п.). Кроме того, может использоваться для размещения информации об адресе доставки при упаковке ЕПД в конверты с "окном" либо использовании фальцовщиков, не обеспечивающих возможность неравных сгибов.*

> *Использовать данную функцию для размещения одинаковой информации во всех квитанциях (например, уведомления в соответствии п. 31 "з" постановления №354) не целесообразно.*

> *В случае печати одинаковой информации на оборотной стороне на принтере, целесообразно сначала распечатать квитанции, а потом массово напечатать оборотную сторону т.к. при использовании принтера с дуплексером скорость последовательной (отдельной) печати сначала лицевой, а затем оборотной стороны получится в 1.5-2 раза выше, чем печать листа за один проход с использованием дуплексера. В данном случае оборотную сторону квитанции целесообразнее всего предварительно печатать в типографии или с использованием ризографа.*

## **5. Формирование и рассылка квитанций гражданам по электронной почте**

*Примечание: Подсистема доставки квитанций по электронной почте не входит в стандартную версию программы и приобретается отдельно.* 

В программном комплексе может быть реализована ежемесячная массовая рассылка квитанций на оплату (ЕПД) по электронной почте. Доставка квитанций по электронной почте не требует существенных затрат, однако позволяет значительно облегчить своевременную оплату своих квартир отдельным категориям граждан (фактически проживающих по другим адресам, в т.ч. в других городах), либо обеспечить контроль над оплатой квартир жильцами (в случае сдачи квартир) со стороны сдающих квартиру, а также обеспечить своевременное получение квитанции по адресу, отличному от адреса жилого помещения не зависимо от причин такого желания собственника (нанимателя). Кроме того, рассылка квитанций по электронной почте позволит сократить время доставки квитанции и, следовательно, ускорить поступление платежа. Данный подход так же позволяет в перспективе существенно снизить затраты на печать и доставку (а так же их упаковку, если таковая применяется) квитанций в бумажном виде (Постановление 354 позволят при наличии заявления от гражданина не доставлять квитанцию в бумажной форме).

Следует учитывать, что такой подход не требует особых издержек (в частности постоянного доступа в Интернет, необходима только возможность отправки электронной почты), очень легок в освоении и не требует каких-либо особых знаний и навыков от бухгалтера и граждан (только работа с электронной почтой), но в тоже время обеспечивает значительный эффект в части ускорения доставки квитанции и обеспечения возможности их получения в любом месте (в т.ч. в другом городе).